## Shipping Date Entry: Lines Tab

| hipper ID BAM     |               | Ship Date<br>Shipping No.<br>Customer N | 3/7/2014<br>0139054<br>No. 00-PCSN | Drder No.<br>Ship Statu |                  | 🔧 🇞 Batch No.<br>SO Created B <u>i</u><br>ional Inc. | 01654 🔧 |
|-------------------|---------------|-----------------------------------------|------------------------------------|-------------------------|------------------|------------------------------------------------------|---------|
| Item Cod <u>e</u> | -             |                                         | م ا                                | Quick Row               | 1 🛃 🛛 📮          | 🗌 🖶 畏 Pkg 0001                                       | 🗟 😒 👼 · |
| 1 MAROC           | n Code<br>142 | Ordered<br>2.0000                       | Shipped<br>.0000                   | Back Ordered            | Warehouse<br>000 | Comment                                              |         |
|                   |               |                                         |                                    |                         |                  |                                                      |         |

## Shipping Tab: after both items ship, which is correct

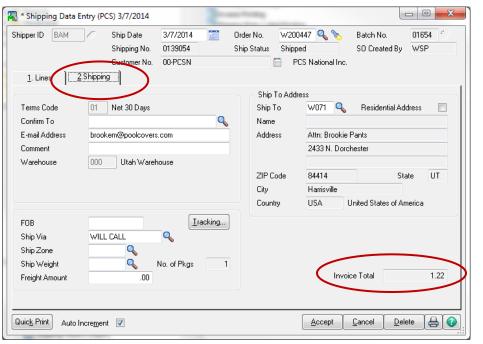

## **shipping Tab**: Shows **Invoice Total** as Zero, even though the credit card was ran (Nothing selected as shipped yet)

| ihipper ID BAM   | Ship Date 3/7/2014<br>Shipping No. 0139054 |              | V200447 🔍 🇞 Batch No. 01654 4<br>Shipped S0 Created By WSP<br>PCS National Inc. |  |  |
|------------------|--------------------------------------------|--------------|---------------------------------------------------------------------------------|--|--|
| 1. Lines         | 2.Shipping                                 |              | PCS National Inc.                                                               |  |  |
|                  |                                            | Ship To Addr | ress                                                                            |  |  |
| Terms Code       | 01 Net 30 Days                             | Ship To      | W071 🔍 Residential Address 📃                                                    |  |  |
| Confirm To       | Q,                                         | Name         |                                                                                 |  |  |
| E-mail Address   | brookem@poolcovers.com                     | Address      | Attn: Brookie Pants                                                             |  |  |
| Comment          |                                            |              | 2433 N. Dorchester                                                              |  |  |
| Warehouse        | 000 Utah Warehouse                         |              |                                                                                 |  |  |
|                  |                                            | ZIP Code     | 84414 State UT                                                                  |  |  |
|                  |                                            | City         | Harrisville                                                                     |  |  |
|                  |                                            | Country      | USA United States of America                                                    |  |  |
| FOB              | Tracking                                   |              |                                                                                 |  |  |
| Ship Via         | WILL CALL                                  |              |                                                                                 |  |  |
| Ship Zone        |                                            |              |                                                                                 |  |  |
| Ship Weight      | No. of Pkgs 0                              |              |                                                                                 |  |  |
| Freight Amount   | .00                                        |              | Invoice Total .00                                                               |  |  |
|                  |                                            |              |                                                                                 |  |  |
|                  |                                            |              |                                                                                 |  |  |
| Quick Print Auto |                                            |              | Accept Cancel Delete 🖨                                                          |  |  |

## Shipping Tab: after one item ships.

| 🚮 * Shipping Data E                                           | ntry (PCS) 3/7/2014                     |                                           |                                                               |
|---------------------------------------------------------------|-----------------------------------------|-------------------------------------------|---------------------------------------------------------------|
| Shipper ID BAM                                                |                                         | Order No. W200<br>Ship Status Shipp<br>P( |                                                               |
| Terms Code<br>Confirm To                                      | 01 Net 30 Days                          | Ship ToAddr<br>Ship To<br>Name            | w071 🔍 Residential Address 📄                                  |
| E-mail Address<br>Comment                                     | brookem@poolcovers.com                  | Address                                   | Attn: Brookie Pants<br>2433 N. Dorchester                     |
| Warehouse                                                     | 000 Utah Warehouse                      | ZIP Code<br>City<br>Country               | 84414 State UT<br>Harrisville<br>USA United States of America |
| FOB<br>Ship Via<br>Ship Zone<br>Ship Weight<br>Freight Amount | WILL CALL<br>WILL CALL<br>No. of Pkgs 1 | (                                         | Invoice Total .61                                             |
| Quick Print Auto In                                           | ncre <u>m</u> ent 🔽                     |                                           | Accept Cancel Delete                                          |

Sales Order Entry: Shows CC Transaction and Correct Order Total immediately after order was placed.

| * Sales Order Entry (PCS) 3/7/20                     | 014                | an Dona           |                             |                   |                   |
|------------------------------------------------------|--------------------|-------------------|-----------------------------|-------------------|-------------------|
| Order Number W200447                                 |                    | <u> </u>          | Copy from Defaults          | Cus <u>t</u> omer | . C <u>r</u> edit |
| <u>1</u> . Header <u>2</u> . Address <u>3</u> . Line | s <u>4. Totals</u> | Add'l SHI         | OPS                         | User wsp          |                   |
| Order Date 3/7/2014                                  | Order Type S       | itandard Order    | JobOps -                    | Taj               | <u>x</u> Detail   |
| Customer No. 00-PCSN                                 | PCS                | National Inc.     |                             | Salesperson       | 0000              |
| Amount Subject to Discount                           | .00                | Payment Type      | CREDIT CARD                 | - WSP VISA        |                   |
| Discount Rate                                        | .000%              | Deposit           |                             |                   |                   |
| Discount Amount                                      | .00                | Credit Card Numbe | r *************1111         | $\geq$            |                   |
| ·                                                    |                    | Authorization Amt | 1.2                         | 2                 |                   |
| Taxable Amount                                       | .00                |                   |                             |                   |                   |
| Non-Taxable Amount                                   | 1.22               | Commission Rate   | 0.000%                      | _                 |                   |
| ·                                                    | _ ~                | Sales Tax Amount  |                             | 8                 |                   |
| Ship Zone                                            | _  \               | Order Total       | 1.2                         | 2                 |                   |
| Ship Weight                                          |                    |                   |                             |                   |                   |
| Freight Amount                                       | .00                |                   |                             |                   |                   |
|                                                      |                    |                   |                             |                   |                   |
|                                                      |                    |                   |                             |                   |                   |
|                                                      |                    |                   |                             |                   |                   |
|                                                      |                    |                   |                             |                   |                   |
|                                                      | )                  | ſ                 |                             | . Y               |                   |
| Print <u>O</u> rder Print Pic <u>k</u> 🥐 Rec         | alc Price          |                   | <u>Accept</u> <u>C</u> ance | el <u>D</u> elete |                   |

We must have the entire credit card transaction pull through to the customer's account in MAS no matter if the item has shipped or not.